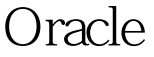

## Oracle PDF

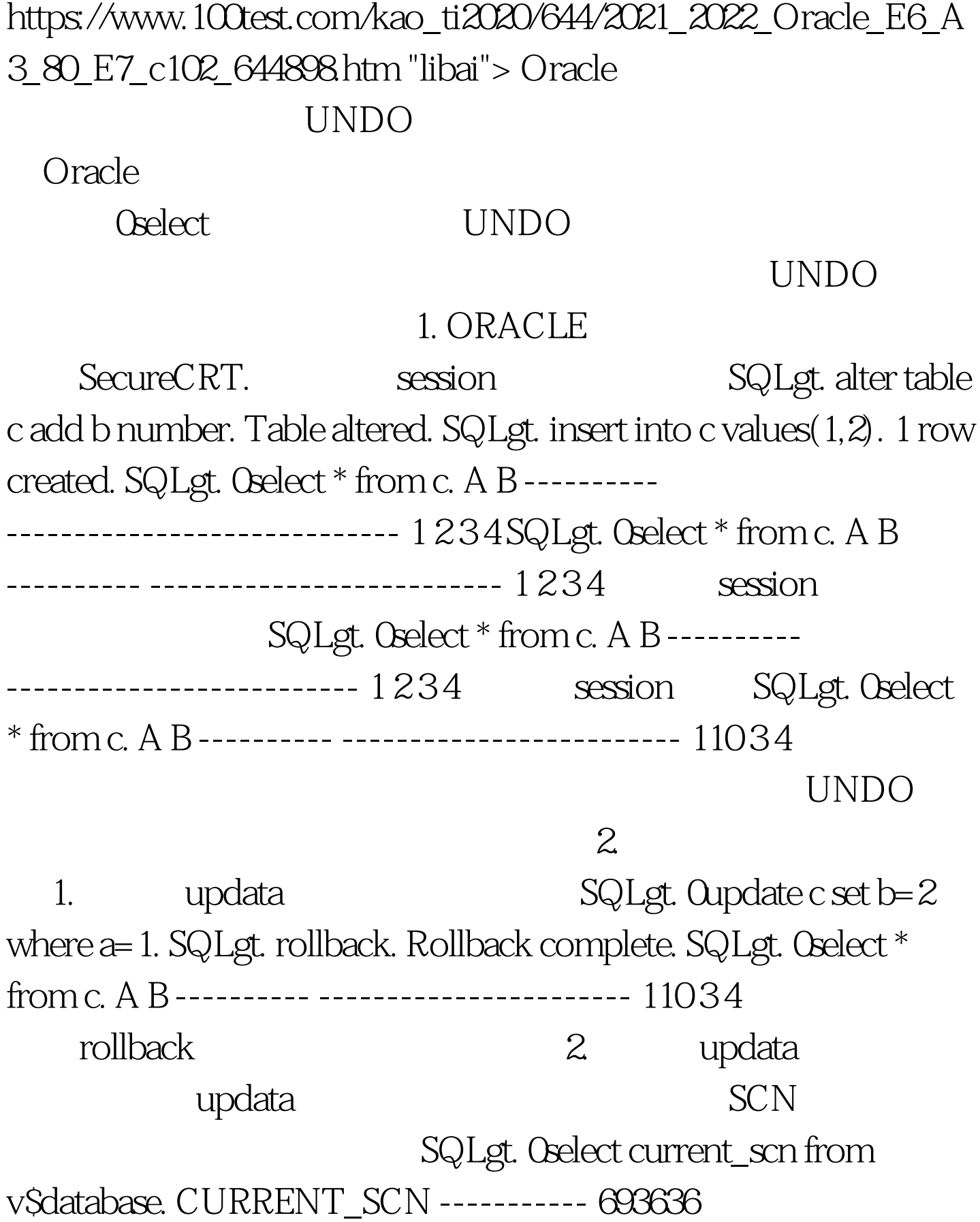

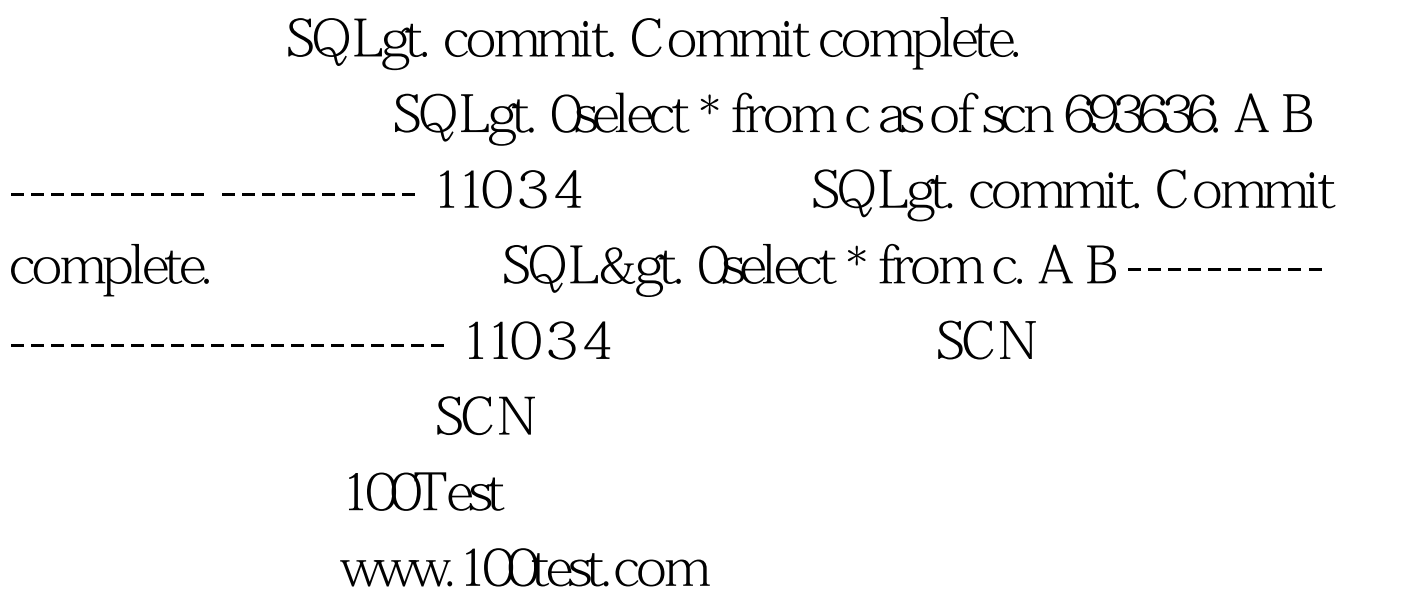